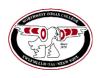

## Course Outcomes Form Northwest Indian College

All hand-outs are posted on the faculty website at www.nwic.edu/faculty (follow the Assessment link)

## Before completing this form, please refer to the *Instructions for Completing the Course Outcomes Form.* Please submit this form electronically to <u>amkarlberg@nwic.edu</u>.

| Last date this form was updated or edited                                                                                                    | 4/25/06                                                                                                    |  |
|----------------------------------------------------------------------------------------------------|----------------------------------------------------------------------------------------------------|--|
| •                                                                                                    |                                                                                                    |  |
| Course Number (e.g., ENGL 101)                                                                                                    | ENVS 265                                                                                                    |  |
| Course Name (e.g., English Composition I)                                                                                                    | Introduction to GIS                                                                                                    |  |
| List all instructor(s) who participated in<br>creating and approved these course outcomes<br>(please consult with at least one other person) | Michael Cochrane                                                                                                    |  |
| List the main textbooks, readings or other<br>resources used in this course (including title,<br>year and publisher)                         | Getting to Know ArcView GIS 3 <sup>rd</sup> Edition. ESRI Press. 1999.   North Puget Sound Ecological Characterization.   Northwest Indian College and National Oceanic and Atmospheric Administration CD-ROM. 2003.   http://nwic-research.org |  |

A. NWIC outcomes: From the *List of NWIC Outcomes*, select the <u>most</u> important outcomes you <u>assess</u> in this course (at least <u>one</u> NWIC outcome must be chosen).

| NWIC outcome # (e.g.,<br>"Written communication: 2a.<br>write standard English") | Instructional Activities: How<br>will students master this<br>outcome? (e.g., solving<br>problems, group activity) | Assessment/Evaluation Strategies:<br>How will you measure this<br>outcome? (e.g., student<br>presentations, essays) |
|----------------------------------------------------------------------------------|----------------------------------------------------------------------------------------------------|----------------------------------------------------------------------------------------------------|
| Computer Skills: 4d. use the<br>Internet for research                            | Download appropriate GIS coverages for the project.                                                                | Successful project completion.                                                                                      |
| Computer Skills: 4e. use E-mail<br>for communication                             | Contact with the instructor.                                                                                       | Appropriate use of email format.                                                                                    |
|                                                                                  |                                                                                                    |                                                                                                    |
|                                                                                  |                                                                                                    |                                                                                                    |

**B.** Course outcomes: In order of priority, list the <u>most</u> important other learning outcomes for this course that you <u>assess</u> (a maximum of 8).

| Other course outcomes:<br>Complete the sentence –<br>As a result of this course,<br>students will be able to<br>Create shape files and themes. | Instructional Activities: How<br>will students master this<br>outcome? (e.g., solving<br>problems, group activity)<br>Complete 40 of 49 Exercises<br>from Tutorial.<br>Complete Project. | Assessment / Evaluation Strategies:<br>How will you measure this<br>outcome? (e.g., student<br>presentations, essays)<br>Individual Project Development.<br>Develop coverage and shapefiles<br>in own area of interest. May use<br>North Puget Sound Ecological<br>Characterization for baseline data. |
|----------------------------------------------------------------------------------------------------|----------------------------------------------------------------------------------------------------|----------------------------------------------------------------------------------------------------|
| Develop appropriate projection.                                                                                                    | Complete 40 of 49 Exercises<br>from Tutorial.<br>Complete Project.                                                                                                    | Individual Project Development.<br>Develop coverage and shapefiles<br>in own area of interest. May use<br>North Puget Sound Ecological<br>Characterization for baseline data.                                                                                                    |
| Incorporate Excel spreadsheet<br>files and demonstrate data<br>query techniques.                                                               | Complete 40 of 49 Exercises<br>from Tutorial.<br>Complete Project.                                                                                                    | Individual Project Development.<br>Develop coverage and shapefiles<br>in own area of interest. May use<br>North Puget Sound Ecological<br>Characterization for baseline data.                                                                                                    |
| Develop coverages.                                                                                                    | Complete 40 of 49 Exercises<br>from Tutorial.<br>Complete Project.                                                                                                    | Individual Project Development.<br>Develop coverage and shapefiles<br>in own area of interest. May use<br>North Puget Sound Ecological<br>Characterization for baseline data.                                                                                                    |
|                                                                                                    |                                                                                                    |                                                                                                    |
|                                                                                                    |                                                                                                    |                                                                                                    |
|                                                                                                    |                                                                                                    |                                                                                                    |

C. Please list the NWIC outcomes and course outcomes from above on your syllabus.